Управление образования Администрации города Димитровграда **Муниципальное бюджетное общеобразовательное учреждение «Многопрофильный лицей города Димитровграда Ульяновской области» имени заслуженного учителя школы РСФСР Ривгата Рашитовича Ибрагимова (МБОУ МПЛ)**

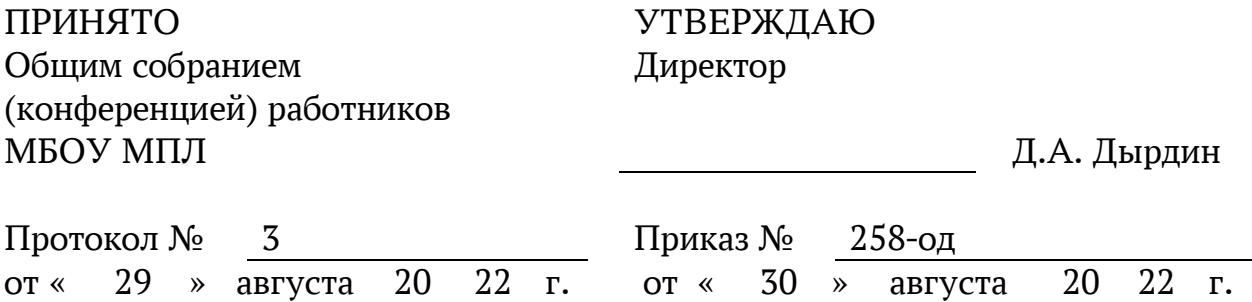

#### Дырдин Денис Александрович Подписано цифровой подписью: Дырдин Денис Александрович Дата: 2022.08.30 23:15:02 +04'00'

# **ПОЛОЖЕНИЕ**

**о ведении электронных журналов в государственной информационной системе «Сетевой город. Образование»** 

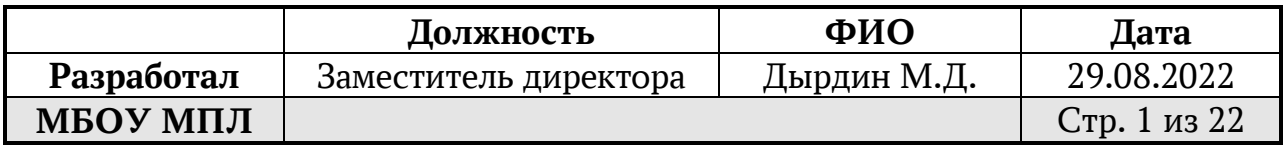

1.1. Положение о ведении электронных журналов в государственной информационной системе «Сетевой город. Образование» (далее – Положение) определяет и устанавливает единые требования по ведению электронного классного журнала/электронного дневника, определяет условия и правила ведения электронного классного журнала/электронного дневника, контроля за ведением, процедуры обеспечения достоверности вводимых данных, надежности их хранения и контроля за соответствием электронного классного журнала/электронного дневника требованиям к документообороту, включая создание резервных копий, твердых копий (на бумажном носителе) муниципального бюджетного общеобразовательного учреждения «Многопрофильный лицей города Димитровграда Ульяновской области» имени заслуженного учителя школы РСФСР Ривгата Рашитовича Ибрагимова (далее – Учреждение).

1.2. Настоящее положение разработано в соответствии с Федеральным законом от 29.12.2012 № 273-ФЗ «Об образовании в Российской Федерации», Федерального закона Российской Федерации от 27 июля 2006 г. N 152-ФЗ «О персональных данных», Письма Федерального агентства по образованию от 29 июля 2009 г. N 17-110 «Об обеспечении защиты персональных данных», Письма Министерства Образования и Науки РФ от 13.08.2002 г. № 01-51- 088ин «Об организации использования информационных и коммуникационных ресурсов в общеобразовательных учреждениях», Федерального закона Российской Федерации от 27 июля 2006 года № 149-ФЗ «Об информации, информационных технологиях и о защите информации», Постановления Правительства Российской Федерации от 17 ноября 2007 г. N 781 «Об утверждении Положения об обеспечении безопасности персональных данных при их обработке в информационных системах персональных данных», Распоряжения Правительства РФ от 17.12.2009 г. № 1993-р «Об утверждении Сводного перечня первоочередных государственных и муниципальных услуг, предоставляемых органами исполнительной власти субъектов РФ и органами местного самоуправления в электронном виде, а так же услуг, предоставляемых в электронном виде учреждениями субъектов РФ и муниципальными учреждениями, Уставом Учреждения.

1.3. Электронным классным журналом/электронным дневником (далее ЭЖ/ЭД) называется комплекс программных средств, включающий базу данных и средства доступа и работы с ней.

1.4. ЭЖ/ЭД является государственным нормативно-финансовым документом.

1.5. Ведение ЭЖ/ЭД является обязательным для каждого учителя и классного руководителя.

1.6. Поддержание информации, хранящейся в базе данных ЭЖ/ЭД в

актуальном состоянии является обязательным.

1.7. Пользователями ЭЖ/ЭД являются: администрация Учреждения, учителя, классные руководители, обучающиеся и родители (законные представители).

1.8. Для работы с ЭЖ/ЭД используется государственная система «Сетевой город. Образование».

1.9. Электронные дневники учащихся Учреждения находятся на сайте http://sgo.cit73.ru/

1.10. Ответственность за соответствие результатов учета действующим нормам и, в частности, настоящему положению и локальным актам, несет руководитель Учреждения.

## **2. Задачи ЭЖ/ЭД**

2.1. Электронный журнал используется для решения следующих задач:

2.1.1. Автоматизация учета и контроля процесса успеваемости. Хранение данных об успеваемости и посещаемости учащихся.

2.1.2. Создание единой базы календарно-тематического планирования по всем учебным предметам и параллелям классов.

2.1.3. Фиксирование и регламентация этапов и уровня фактического усвоения учебных программ.

2.1.4. Вывод информации, хранящейся в базе данных, на бумажный носитель, для оформления в виде документа в соответствии с требованиями Российского законодательства.

2.1.5. Оперативный доступ всем пользователям к оценкам за весь период ведения журнала, по всем предметам, в любое время.

2.1.6. Повышение объективности выставления промежуточных и итоговых отметок.

2.1.7. Автоматизация создания промежуточных и итоговых отчетов учителей-предметников, классных руководителей и администрации.

2.1.8. Прогнозирование успеваемости отдельных учеников и класса в целом.

2.1.9. Информирование родителей и учащихся через интернет об успеваемости, посещаемости детей, их домашних заданиях и прохождении программ по различным предметам.

2.1.10. Возможность прямого общения между учителями, администрацией, родителями и учащимися вне зависимости от их местоположения.

2.1.11. Повышение роли информатизации образования, организация обучения с использованием сетевых образовательных ресурсов.

2.1.12. Создание условий для сетевого взаимодействия всех участников образовательных отношений: педагогов, обучающихся и их родителей (законных представителей).

## **3. Порядок и правила работы с ЭЖ/ЭД**

3.1. Общее управление работой в ЭЖ/ЭД в Учреждении осуществляется директором Учреждения.

3.2. Непосредственное руководство работами, которые связаны с управлением, обслуживанием и поддержкой ЭЖ/ЭД (включая все модули и функции системы), в Учреждении осуществляет Администратор ЭЖ/ЭД.

3.3. Порядок работы ЭЖ/ЭД в Учреждении включает:

3.3.1. Ввод основных данных об Учреждении.

3.3.2. Ведение личных дел сотрудников, обучающихся, родителей для создания оперативных отчётов.

3.3.3. Ведение книги движения, ведение расписания занятий.

3.3.4. Введение электронного журнала, получение стандартных отчётов. Автоматизированное составление отчётности для Управления образования.

3.3.5. Ведение календарно-тематических планов, организация электронного документооборота. Использование средств ЭЖ/ЭД для взаимодействия участников образовательного процесса, организация дистанционного доступа родителей.

3.3.6. Ведение портфолио учителей и обучающихся.

3.4. Пользователи ЭЖ/ЭД:

3.4.1. Получают реквизиты доступа (логин и пароль) к ЭЖ/ЭД в следующем порядке:

 учителя, классные руководители, администрация получают реквизиты доступа у администратора электронного журнала;

 родители (законные представители) и обучающиеся получают реквизиты доступа у классного руководителя.

3.4.2. Все пользователи электронного журнала несут ответственность за сохранность своих персональных реквизитов доступа.

3.5. Классные руководители своевременно следят за актуальностью заполнения данных об учащихся.

3.6. Учителя аккуратно и своевременно заполняют данные об учебных программах и их прохождении, об успеваемости и посещаемости учащихся, домашних заданиях.

3.7. Заместители директора по УВР осуществляет периодический контроль над ведением ЭЖ.

3.8. Родителям (законным представителям) обучающихся доступна для просмотра информация об успеваемости, посещаемости и расписании только своего ребёнка, а также информация о событиях Учреждения как внутри класса, так и общего характера.

3.9. В 1-х классах оценки, домашнее задание в электронный журнал

по учебным предметам не выставляются. По итогам триместра выставляется система оценивания является безотметочной и в ЭЖ/ЭД выставляется «не оценивается». Ведется только учет посещаемости, движения учащихся, запись тем уроков, осуществляется общение учителя с родителями.

3.10. В 4-х классах оценки в электронный журнал за курс ОРКСЭ не выставляются. По итогам триместра выставляется «зачет» или «незачет». Ведется только учет посещаемости, движения учащихся, запись тем уроков и домашнего задания.

3.11. В 2-11 классах не допускается выставление трех и более оценок «2» подряд, а также после отсутствия обучающегося на занятиях по уважительной причине.

3.12. В 10-11-х классах оценки в электронный журнал за элективный курс «Основы проектирования» не выставляются. Ведется только учет посещаемости, движения учащихся, запись тем уроков и домашнего задания. По итогам полугодия/года выставляется «зачет» или «незачет».

3.13. С 1 по 11 класс в электронном журнале заполняется раздел «Внеурочная деятельность». По итогам триместра/четверти/полугодия/года выставляется «зачет» или «незачет». Ведется только учет посещаемости, движения учащихся, запись тем уроков и домашнего задания.

3.14. Доставка информации осуществляется при помощи внутренней почтовой системы, форума и путем онлайн-просмотра в сети «Интернет».

# **4. Функциональные обязанности работников Учреждения**

# 4.1. **Администратор ЭЖ/ЭД (Приложение 1)**

4.1.1. Разрабатывает, совместно с руководством Учреждения, нормативную правовую базу по ведению ЭЖ/ЭД;

4.1.2. Обеспечивает право доступа различным категориям пользователей на уровне Учреждения;

4.1.3. Обеспечивает функционирование системы в Учреждении;

4.1.4. Размещает ссылку на ЭЖ/ЭД на официальном сайте Учреждения для ознакомления с нормативно–правовыми документами по ведению ЭЖ/ЭД, инструкцию по работе с ЭЖ/ЭД для учеников, родителей (законных представителей), учителей и классных руководителей.

4.1.5. Организует внедрение ЭЖ/ЭД в Учреждении в соответствии с информацией, полученной от заместителя директора по УВР, вводит в систему перечень классов, сведения о классных руководителях, список учителей для каждого класса, режим работы Учреждения в текущем учебном году, расписание;

4.1.6. Ведёт мониторинг использования системы администрацией, классными руководителями, учителями.

4.1.7. Вводит новых пользователей в систему.

4.1.8. Консультирует пользователей ЭЖ/ЭД основным приемам работы

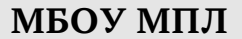

с программным комплексом.

4.1.9. Предоставляет реквизиты доступа к ЭЖ/ЭД администрации, учителям, классным руководителям (для учеников и их родителей).

4.1.10. Осуществляет связь со службой технической поддержки разработчика ЭЖ/ЭД.

4.1.11. Осуществляет переход на новый учебный год в соответствии с информацией, полученной от заместителя директора по УВР, вводит в систему перечень классов, сведения о классных руководителях, список учителей для каждого класса, режим работы Учреждении в текущем учебном году, расписание уроков.

4.2. **Директор**

4.2.1. Разрабатывает и утверждает нормативную и иную документацию Учреждения по ведению ЭЖ/ЭД.

4.2.2. Назначает сотрудников Учреждения на исполнения обязанностей в соответствии с данным положением.

4.2.3. Создает все необходимые условия для внедрения и обеспечения работы электронного журнала в учебной деятельности и процессе управления Учреждением.

4.2.4. Осуществляет контроль за ведением ЭЖ/ЭД.

4.3. **Классный руководитель (Приложение 2)**

4.3.1 Еженедельно контролирует посещаемость обучающихся через сведения о пропущенных уроках/занятиях в системе.

4.3.2 Контролирует выставление учителями-предметниками оценок обучающимся класса. В случае нарушения педагогами своих обязанностей информирует заместителя директора по УВР.

4.3.3 В начале каждого учебного года, совместно с учителямипредметниками, проводит разделение класса на подгруппы.

4.3.4 Систематически информирует родителей о развитии обучающегося, его достижениях через просмотр электронного дневника.

4.3.5 Сообщает администратору ЭЖ/ЭД о необходимости ввода данных ученика в систему (по прибытии нового ученика) или удалении (после его выбытия).

4.3.6 В первую неделю сентября вносит по учащимся своего класса следующие сведения: реквизиты доступа, фамилию, имя, отчество, дату рождения, пол, а также реквизиты доступа и адрес электронной почты по крайней мере одного из его родителей (законных представителей).

4.3.7 Выверяет правильность анкетных данных об учениках и их родителях. Регулярно, не реже одного раза в месяц, проверяет изменение фактических данных и при наличии таких изменений вносит соответствующие поправки.

4.3.8 Еженедельно в разделе «Посещаемость» ЭЖ/ЭД выверяет правильность сведений о пропущенных уроках обучающимися, и при необходимости корректирует их с учителями-предметниками.

4.3.9 Предоставляет реквизиты доступа родителям и обучающимся Учреждения к ЭЖ/ЭД и осуществляет их контроль доступа.

4.3.10 При своевременном, полном и качественном заполнении электронного журнала классный руководитель формирует отчеты по работе в электронном виде:

отчет о посещаемости класса (по месяцам);

 предварительный отчет классного руководителя за учебный период;

отчет классного руководителя за учебный период;

итоги успеваемости класса за учебный период;

сводная ведомость учета успеваемости обучающихся класса;

сводная ведомость учета посещаемости;

сводная ведомость учета движения учащихся.

4.3.11 Ведет мониторинг использования системы обучающимся и их родителями (законными представителями).

4.3.12 Не реже 1 раза в триместр отправляет отчет об успеваемости и посещаемости ученика.

4.3.13 Получает своевременную консультацию у администратора ЭЖ/ЭД по вопросам работы с электронным журналом.

4.3.14 Категорически запрещается допускать учащихся к работе с электронным журналом под логином и паролем классного руководителя.

#### 4.4. **Учитель-предметник (Приложение 3)**

4.4.1 Заполняет ЭЖ/ЭД в день проведения урока, отсрочено – до 20.00 часов каждого дня в точках эксплуатации ЭЖ/ЭД.

4.4.2 Систематически проверяет и оценивает знания учащихся, отмечает посещаемость.

4.4.3 В случае болезни основного учителя заменяющий его учитель заполняет ЭЖ/ЭД в установленном порядке. Подпись и другие сведения делаются в журнале замещения уроков.

4.4.4 Оповещает классных руководителей и родителей неуспевающих учащихся и учащихся, пропускающих занятия.

4.4.5 Ежедневно заполняет данные по домашним заданиям.

4.4.6 Выставляет итоговые отметки учащихся за четверть/триместр, полугодие, год, экзамен и итоговые, не позднее сроков, оговоренных приказом по Учреждению, по завершении учебного периода.

4.4.7 Создаёт календарно-тематическое планирование и размещает его в ЭЖ/ЭД в соответствии с расписанием. Количество часов в календарнотематическом планировании должно соответствовать учебному плану.

4.4.8 Все записи по всем учебным предметам (включая уроки иностранного языка) ведёт на русском языке с обязательным указанием не только тем уроков, но и тем практических, лабораторных, контрольных работ, тематических и иных работ.

4.4.9 В начале каждого учебного года, совместно с классным руководителем, проводит разделение класса на подгруппы. Записи ведутся индивидуально каждым учителем, ведущим группу. Перевод учащихся из группы в группу может быть произведен администратором ЭЖ/ЭД только по окончанию учебного периода (четверти/триместра, полугодия).

4.4.10 Результаты оценивания выполненных учащимися внешних диагностических работ выставляет не позднее суток после получения результатов.

4.4.11 Результаты оценивания диктанта по русскому языку выставляются на следующий день после его проведения, сочинения и изложения не позже, чем через неделю после их проведения.

4.4.12 Результаты оценивания контрольных работ выставляются не позже следующего рабочего дня после их проведения.

4.4.13 Результаты оценивания лабораторных и практических работ выставляются не позже следующего урока.

4.4.14 Доступ к электронному журналу для редактирования оценок, тем уроков и домашнего задания открыт в течение 14 календарных дней.

4.4.15 При своевременном, полном и качественном заполнении электронного журнала формирует отчеты по работе в электронном виде:

предварительный отчет за учебный период;

 отчет по итогам успеваемости класса за учебный период, итоговый;

сводная ведомость учета успеваемости обучающихся класса;

отчёт учителя-предметника.

4.4.16 Обсуждает и вносит предложения по улучшению работы с ЭЖ/ЭД.

4.4.17 Категорически запрещается допускать учащихся к работе с электронным журналом под логином и паролем учителя.

## 4.5. **Делопроизводитель (Приложение 4)**

4.5.1. Предоставляет списки классов (контингента Учреждения) и список учителей администратору ЭЖ/ЭД в срок до 1 сентября каждого года.

4.5.2. Передает администратору ЭЖ/ЭД информацию для внесения текущих изменений по составу контингента учащихся, учителей и т.д. (еженедельно).

4.5.3. Сообщает администратору ЭЖ/ЭД о необходимости ввода данных ученика в систему (по прибытии нового ученика) или удалении (после его выбытия).

4.6. **Заместитель директора по учебно-воспитательной работе (Приложение 5)**

4.6.1 Совместно с другими административными сотрудниками разрабатывает нормативную базу учебного процесса для ведения ЭЖ/ЭД для размещения на сайте ОУ.

4.6.2 Формирует расписание занятий по классам, учителям и кабинетам в начале учебного года. При необходимости проводит корректировку расписания. Обеспечивает данными администратора ЭЖ/ЭД.

4.6.3 Получает от администратора ЭЖ/ЭД своевременную индивидуальную консультацию по вопросам работы с электронным журналом.

4.6.4 Определяет точки эксплуатации ЭЖ/ЭД (в случае недостаточной технической оснащенности ОУ).

4.6.5 Анализирует данные по результативности учебной деятельности, корректирует его, при необходимости формирует необходимые отчеты в бумажном виде по окончанию учебных периодов:

- Динамика движения обучающихся по школе;
- Наполняемость классов;
- Итоговые данные по учащимся;
- Отчет о посещаемости класса (по месяцам);
- Отчет классного руководителя за учебный период;
- Итоги успеваемости класса за учебный период;
- Сводная ведомость учета успеваемости обучающихся класса;
- Сводная ведомость учета посещаемости.

4.6.6 Осуществляет периодический контроль за работой сотрудников по ведению ЭЖ/ЭД:

- Активность учителей в работе с ЭЖ/ЭД;
- Наполняемость текущих оценок;
- Учет пройденного материала;
- Запись домашнего задания;
- Активность родителей и учащихся в работе с ЭЖ/ЭД.

## **5. Выставление итоговых оценок**

5.1 Итоговые отметки учащихся за четверть/триместр, полугодие, год должны быть обоснованы.

5.2 Для объективной аттестации учащихся за четверть/триместр и полугодие осуществляется при наличии не менее трёх оценок за учебный период. Итоговые отметки учащихся за четверть/триместр, полугодие выставляются как среднее арифметическое всех отметок учебного периода по правилам математического округления (т.е. 2,5=3, 3,5=4, 4,5=5). Итоговые отметки учащихся за год выставляются как среднее арифметическое всех отметок за учебные периоды (четверть/триместр, полугодие) по правилам математического округления. По русскому языку, математике и профильным предметам итоговая оценка за четверть/триместр, полугодие может учитывать качество выполнения письменных контрольных или лабораторных/практических работ по усмотрению учителя, но не должна быть ниже, если среднее арифметическое всех оценок превышает 0,67 в дробной части (т.е.2,67≠2, 3,67≠3, 4,67≠4).

5.3 При выставлении четвертных/триместровых, полугодовых, годовых, итоговых отметок не допускается записи «н/а». В случае отсутствия текущих отметок по предмету из-за болезни обучающегося или по иной причине рекомендуется продлить сроки обучения данного обучающегося с последующей сдачей текущего материала в форме зачета, экзамена или иной другой формы. В случае наличия у обучающегося справки о медицинской группе здоровья на уроках физической культуры оцениваются положительно теоретические знания по предмету. Запись «освобожден» в журнале не допускается.

5.4 Обучающимся, находящимся на обучении на дому, в журнал выставляются текущие, четвертные/триместровые, полугодовые, годовые, итоговые отметки за учебный период.

5.5 Для обучающихся по программам начального общего, основного общего, среднего общего образования, находящихся на семейном обучении, в журнал выставляются только годовые и итоговые оценки.

5.6 Итоговые отметки выставляются не позднее 2-х дней до окончания учебного периода.

## **6. Контроль и хранение**

6.1 Директор Учреждения, заместители по учебно-воспитательной работе, администратор ЭЖ/ЭД обеспечивают бесперебойное функционирование ЭЖ/ЭД.

6.2 В конце каждой четверти/триместра, полугодия уделяется внимание объективности выставленных текущих и итоговых оценок, наличию контрольных и текущих проверочных работ.

6.3 Результаты проверки ЭЖ/ЭД заместителем директора Учреждения доводятся до сведения учителей-предметников и классных руководителей.

6.4 В случае необходимости использования данных ЭЖ/ЭД из электронной формы в качестве печатного документа информация выводится на печать и заверяется в установленном порядке.

6.5 Учреждение обеспечивает хранение:

 журналов успеваемости учащихся на электронных и бумажных носителях - 5 лет;

 изъятых из журналов успеваемости учащихся сводных ведомостей успеваемости - 25 лет.

7.1 Отчет по активности пользователей при работе с ЭЖ/ЭД создается один раз в месяц.

7.2 Отчеты по успеваемости и качеству обучения создаются по окончании каждой четверти/триместра, полугодия, в конце года.

## **8. Права и ответственность пользователей**

8.1 Все пользователи имеют право на своевременные консультации по вопросам работы с ЭЖ/ЭД.

8.2 Пользователи имеют право доступа к ЭЖ/ЭД ежедневно и круглосуточно.

8.3 Учителя-предметники и классные руководители имеют право заполнять ЭЖ/ЭД на уроке или в специально отведенных местах (кабинеты информатики, учительская).

8.4 Учителя несут ответственность за ежедневное и достоверное заполнение оценок и отметок о посещаемости учащихся.

8.5 Классные руководители несут ответственность за актуальность списков классов и информации об учащихся и их родителях.

8.6 Ответственное лицо, назначенное приказом директора, несет ответственность за техническое функционирование ЭЖ/ЭД.

8.7 Все пользователи несут ответственность за сохранность своих реквизитов доступа.

# **9. Предоставление услуги информирования обучающихся и их родителей (законных представителей) о результатах обучения через ЭЖ/ЭД**

9.1 При ведении учета успеваемости с использованием ЭЖ учащимся и их родителям (законным представителям) обеспечивается возможность оперативного получения информации без обращения к сотрудникам Учреждения (автоматически).

9.2 Рекомендуется информировать учащихся и их родителей (законных представителей) о прогнозе их итоговой успешности учащихся за отчетный период (четверть/триместр, полугодие, год).

9.3 Информация об итоговом оценивании должна быть доступна учащимся и их родителям (законным представителям) не позже суток после получения результатов.

## **10.Заключительные положения**

10.1. Настоящее положение вступает в силу со дня его утверждения.

10.2. Настоящее положение действует до внесения изменений или

замены новым.

10.3. Изменения и дополнения в настоящее положение вносятся приказом директора на основании решения общего собрания (конференции) работников Учреждения.

## **Инструкция для администратора по вводу данных и обмену информацией.**

Администратор (координатор) осуществляет непосредственное руководство работами, которые связаны с управлением, обслуживанием и поддержкой системы ГИС «СГО» (включая все модули и функции системы), общеобразовательным учебным заведением.

Организует работу всех типов пользователей (сотрудников, учащихся, родителей) на уровне данного ОУ, управляет системой ввода данных и правами доступа в «Сетевой Город».

Контролирует полноту, качество, оперативность информации, вводимой в систему.

Готовит административные приказы, распоряжения, графики внедрения; готовит предложения директору на поощрение сотрудников в соответствии с выполненным объемом работы.

Совместно с координатором Управления образования района, руководителем филиала МОУ ДПО УМЦ по району организует и проводит обучение персонала ОУ.

В системе имеет роль «Администратор системы» (рекомендуется дополнительно также и роль «Завуч»).

Администратор совместно с директором:

определяют состав исполнителей обязательных работ в ГИС «СГО» (руководящих, педагогических работников, учеников, родителей);

планируют, организуют условия для работы исполнителей;

контролируют условия осуществления работ в ГИС «СГО», определенных этим Положением;

Администратор лично:

отвечает за соблюдение сроков выполнения работ и организации отчетности участникам учебного процесса;

отчитывается перед участниками учебно-воспитательного процесса о состоянии внедрения и использования ГИС «СГО»

Администратор совместно с классными руководителями:

готовят отчеты и другие материалы для оглашения участникам учебновоспитательного процесса;

готовят предложения для подключения новых возможностей системы; наблюдают за работой в системе учителей и учеников.

Администратор совместно с классными руководителями:

готовят отчеты и другие материалы для оглашения участникам учебновоспитательного процесса;

готовят предложения для подключения новых возможностей системы; наблюдают за работой в системе учителей и учеников.

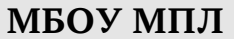

# **Инструкция для классного руководителя по вводу данных и обмену информацией**

## **Общие положения**

Работая с любой информацией, касающейся учебно-воспитательного процесса (данные об участниках УВП, планы работы, учебные планы, методические материалы и т.д.), пользователи ГИС «СГО» должны стараться исключить дублирование данных, содержащихся в ГИС «СГО», т.е. стремиться к тому, чтобы внутришкольная информация хранилась в единой базе данных и поддерживалась там в актуальном и удобном для использования виде;

Все изменения данных, хранение и использование которых предусмотрены в единой базе данных, должны вноситься в первую очередь в ГИС «СГО», и только после этого в другие документы и хранилища информации;

Перспективной задачей развития ГИС «СГО» является сокращение до минимума других способов хранения и использования информации образовательного учреждения помимо единой базы данных с удобным и строго разграниченным доступом.

#### Разделы **«Доска объявлений», «Почта»**

Ежедневно просматривать доску объявлений и сообщения внутренней почты, при необходимости отвечать на письма и рассылать письма участникам образовательного процесса;

Если объявление или электронное письмо содержит вопросы, просьбы или поручения, немедленно отправить ответное сообщение о прочтении. В указанный срок отправить сообщение о выполнении поручения или о причинах невыполнения.

## Раздел **«Школьное руководство»**

Подраздел «**Пользователи**», страница «Ученики»

 Ежегодно вносить и корректировать (организовать внесение и корректировку данных ) личные данных учащихся и родителей (кроме полей «Психолого-педагогическая характеристика», «Социальное положение», «Девиантное поведение», заполняемых психологом и социальным педагогом);

 При изменении личных данных учащихся и их родителей в течение учебного года немедленно корректировать соответствующие данные в ГИС «СГО»;

 Указанное в п.п. 3.1.1. и 3.1.2 не относится к изменению данных, оформленных приказами директора (такие данные вносятся секретарём школы)

#### Раздел «**Документы**»

В начале каждого полугодия ознакомиться с документами из подразделов «предустановленные» и «внутришкольные», при необходимости сообщать руководителям школы о недостающих для работы и/или устаревших документах.

#### Раздел «**Классы и предметы**»

#### Подраздел «**Предметы**»

 В начале учебного года проверить и уточнить список учителей, работающих в классе с помощью опции «по классам». Обратить внимание на предметы, изучаемые по подгруппам. О неточностях сообщить завучу по внутренней почте АИС;

 Проверить свою учебную нагрузку, используя опцию «по учителям».

#### Подраздел «**Подгруппы**»

 В начале учебного года распределить учащихся своего класса по подгруппам, пользуясь страницей «Набор в подгруппы» и «Изменить»;

 Изменения в составе групп в течение учебного года немедленно вносить в ГИС «СГО».

#### Раздел «**Расписание**»

Подраздел «**год**», страница «события года- классные мероприятия». В начале учебного года (полугодия) внести информацию о планируемых классных мероприятиях;

Подраздел «**месяц**».Ежемесячно вносить (корректировать) в календаре классные мероприятия на предстоящий месяц;

Подраздел «**неделя**» В начале четверти (полугодия) проверить расписание занятий в своём классе. О замеченных неточностях сообщить завучу по внутренней почте ГИС «СГО».

## Раздел «**Классный журнал**»

Ежедневно вводить или контролировать учет посещаемости учеников, выставлять текущие отметки. Устранять замеченные неточности и/или немедленно сообщать ответственному за ввод отметок (лаборанту);

Ежедневно вводить тему урока и домашнее задание;

В конце триместра/четверти (полугодия) своевременно выставить (или проверить выставление) итоговых отметок.

#### Раздел «**Внеурочная деятельность**»

Ежедневно вводить или контролировать учет посещаемости учеников. Устранять замеченные неточности и/или немедленно сообщать ответственному за ввод отметок (лаборанту);

Ежедневно вводить тему урока и домашнее задание;

В конце триместра/четверти (полугодия) своевременно выставить (или проверить выставление) итоговых отметок.

## Раздел «**Отчеты**»

Периодически просматривать отчеты «Предварительный отчет

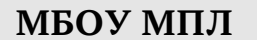

классного руководителя за учебный период», «Отчет о посещаемости класса», «Отчет об успеваемости класса по предмету»

В конце четверти (полугодия) просмотреть итоговые отчеты «Отчет классного руководителя за учебный период», «Итоги успеваемости класса за учебный период», в случае необходимости внести недостающие итоговые отметки или сообщить учителям- предметникам через внутреннюю почту или форум ГИС «СГО».

#### Раздел «**Школьные ресурсы**»

Просматривать подраздел (подразделы) по воспитательной работе, открывая ссылки на ресурсы школьной сети и сети Интернет;

Сообщать администратору ГИС «СГО» о новых адресах с информацией по теме воспитания, об устаревших и неработающих ссылках.

## Раздел «**Форум**»

Регулярно просматривать свежие сообщения в темах форума, участвовать в обсуждении и отвечать на вопросы, касающиеся своего направления деятельности;

По необходимости создавать новые темы по дискуссионным вопросам школьной жизни для подготовки педсоветов и других мероприятий, изучения мнения участников УВП;

#### Раздел «**Персональные настройки**»

В целях безопасности рекомендуется один раз в месяц изменять свой пароль доступа в ГИС «СГО»;

В случае малейших подозрений о несанкционированном использовании пароля доступа немедленно изменить свой пароль и сообщить администратору системы.

# **Инструкция для учителя-предметника по вводу данных и обмену информацией**

## **Общие положения**

Работая с любой информацией, касающейся учебно-воспитательного процесса (данные об участниках УВП, планы работы, учебные планы, методические материалы и т.д.), пользователи ГИС «СГО» должны стараться исключить дублирование данных, содержащихся в ГИС «СГО», т.е. стремиться к тому, чтобы внутришкольная информация хранилась в единой базе данных и поддерживалась там в актуальном и удобном для использования виде;

Все изменения данных, хранение и использование которых предусмотрены в единой базе данных, должны вноситься в первую очередь в ГИС «СГО», и только после этого в другие документы и хранилища информации;

Перспективной задачей развития ГИС «СГО» является сокращение до минимума других способов хранения и использования информации образовательного учреждения помимо единой базы данных с удобным и строго разграниченным доступом.

## Разделы **«Доска объявлений», «Почта»**

Ежедневно просматривать доску объявлений и сообщения внутренней почты, при необходимости отвечать на письма и рассылать письма участникам образовательного процесса;

Если объявление или электронное письмо содержит поручения руководителей школы, немедленно отправить ответное сообщение о прочтении. В указанный срок отправить сообщение о выполнении поручения или о причинах невыполнения.

## Раздел «**Документы**»

В начале каждого полугодия ознакомиться с документами из подразделов «предустановленные» и «внутришкольные», при необходимости сообщать руководителям школы о недостающих для работы и/или устаревших документах.

## Раздел «**Классы и предметы**»

Подраздел «**Предметы**»

В начале учебного года проверить свою учебную нагрузку, используя опцию «по учителям». О неточностях сообщить завучу внутренней почтой или через форум ГИС «СГО»

Подраздел «**Подгруппы**» (для предметов, изучаемых по подгруппам)

 В начале учебного года распределить учащихся своих классов по подгруппам, пользуясь страницей «Набор в подгруппы» и «Изменить»;

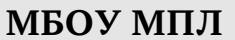

 Изменения в составе подгрупп в течение учебного года немедленно вносить в ГИС «СГО».

## Раздел «**Расписание**»

Подраздел «**год**», страница «события года». В начале учебного года (полугодия) внести информацию о знаменательных датах, праздниках и планируемых мероприятиях по предмету;

Подраздел «**месяц**». Ежемесячно просматривать и вносить (корректировать) в календаре знаменательные даты и мероприятия по предмету на предстоящий месяц;

Подраздел «**неделя**», вид «Расписание для класса или предмета», класс «все»

В начале четверти (полугодия) проверить (по желанию -распечатать) своё расписание уроков. О замеченных неточностях сообщить завучу по внутренней почте ГИС «СГО».

## Раздел «**Классный журнал**»

Ежедневно вводить или контролировать учет посещаемости учеников, выставлять текущие отметки. Устранять замеченные неточности и/или немедленно сообщать ответственному за ввод отметок (лаборанту);

Ежедневно вводить тему урока и домашнее задание;

В конце триместра/четверти (полугодия) своевременно выставить (или проверить выставление) итоговых отметок.

#### Раздел «**Внеурочная деятельность**»

Ежедневно вводить или контролировать учет посещаемости учеников. Устранять замеченные неточности и/или немедленно сообщать ответственному за ввод отметок (лаборанту);

Ежедневно вводить тему урока и домашнее задание;

В конце триместра/четверти (полугодия) своевременно выставить (или проверить выставление) итоговых отметок.

## Раздел «**Отчеты**»

Периодически просматривать отчет «Отчет об успеваемости класса по предмету» во всех своих классах для прогнозирования итогов четверти (полугодия).

В конце четверти (полугодия) просмотреть итоговые отчеты «Отчет учителя- предметника», «Средний балл учителя», «Динамика среднего балла учителя». В случае необходимости внести недостающие итоговые отметки.

## Раздел «**Школьные ресурсы**»

Просматривать подраздел (подразделы) по своему предмету, открывая ссылки на ресурсы школьной сети и сети Интернет;

Сообщать администратору ГИС «СГО» о новых адресах с информацией по своему предмету, об устаревших и неработающих ссылках.

## Раздел «**Форум**»

Регулярно просматривать свежие сообщения в темах форума, участвовать в обсуждении и отвечать на вопросы, касающиеся изучения предмета;

По необходимости создавать новые темы по дискуссионным вопросам школьной жизни для подготовки педсоветов и других мероприятий, изучения мнения участников УВП;

#### Раздел «**Персональные настройки**»

В целях безопасности рекомендуется один раз в месяц изменять свой пароль доступа в ГИС «СГО»;

В случае малейших подозрений о несанкционированном использовании пароля доступа немедленно изменить свой пароль и сообщить администратору системы.

## **Инструкция для делопроизводителя**

#### Разделы **«Доска объявлений», «Почта»**

Ежедневно просматривать доску объявлений и сообщения внутренней почты, при необходимости отвечать на письма и рассылать письма;

Еженедельно (в четверг или пятницу) размещать на доске объявлений недельный план работы школы и/или корректировать план на месяц;

По указанию директора или завуча размещать необходимые объявления, в т.ч. сообщения о важнейших документах, приказах со ссылками на них;

#### Раздел **«Школьное руководство»**

#### Подраздел «**Пользователи**»

 При зачислении в учеников в школу и при приёме новых сотрудников добавлять в систему новых пользователей, вводить основные данные о них;

 Немедленно вносить в ГИС «СГО» изменения в личных данных учащихся и сотрудников, согласно документам, проходящим через канцелярию

Подраздел «**Движение учащихся**»

 Вести электронную **книгу движения учащихся** согласно приказам директора;

Раздел «**Документы**»

#### Подраздел «**внутришкольные**»

 Размещать приказы и распоряжения директора, подлежащих ознакомлению сотрудниками.

## **ИНСТРУКЦИЯ**

#### **для заместителя директора по учебно-воспитательной работе**

#### **Общие положения**

Работая с любой информацией, касающейся учебно-воспитательного процесса (данные об участниках УВП, планы работы, учебные планы, методические материалы и т.д.), пользователи ГИС «СГО» должны стараться исключить дублирование данных, содержащихся в ГИС «СГО», т.е. стремиться к тому, чтобы внутришкольная информации хранилась в единой базе данных и поддерживалась там в актуальном и удобном для использования виде;

Все изменения данных, хранение и использование которых предусмотрены в единой базе данных, должны вноситься в первую очередь в АС «СГО», и только после этого в другие документы и хранилища информации;

Перспективной задачей развития ГИС «СГО» является сокращение до минимума других способов хранения и использования информации образовательного учреждения помимо единой базы данных с удобным и строго разграниченным доступом.

#### Разделы **«Доска объявлений», «Почта»**

Ежедневно просматривать доску объявлений и сообщения внутренней почты, при необходимости отвечать на письма и рассылать письма участникам образовательного процесса;

Размещать необходимые объявления, в т.ч. сообщения о главных мероприятиях недели, сроках выполнения, о размещении новых документов, подлежащих ознакомлению с указанием на место размещения либо ссылками.

## Раздел **«Школьное руководство»**

Подраздел «**Сведения о школе**», вкладка «**Карточка ОУ**».

 В начале года заполнить и по необходимости немедленно корректировать основные сведения о школе;

Заполнять формы ОШ-1, ОШ-5, ОШ-9 в установленные сроки.

Подраздел «**Учебный план**».

 В начале года заполнить (скорректировать) информацию на страницах «Учебный год и периоды», «Предметы», «Компоненты», «Профили», «Нагрузка», «Учебный план». При необходимости вносить изменения эту информацию в течение учебного года;

 На странице «предметы» указать, какие предметы могут изучаться по подгруппам, указать возможное количество подгрупп.

Раздел «**Документы**», подраздел «**внутришкольные**».

Размещать документы по своему направлению работы, подлежащие

ознакомлению сотрудниками. После размещения нового документа немедленно информировать сотрудников через доску объявлений и/или почтовую рассылку;

Удалять из хранилища устаревшие документы;

При необходимости создавать, (удалять, перемещать) новые разделы и подразделы внутришкольных документов по своему направлению работы, структурируя хранилище для удобного доступа участников образовательного процесса.

#### Раздел «**Классы и предметы**», подраздел «**Предметы**»

В начале учебного года указать учителей по всем предметам в каждом классе с помощью опции «по классам»;

В каждом классе указать, какие предметы изучаются по подгруппам, проверить общую нагрузку на учеников;

Проверить учебную нагрузку каждого учителя, используя опцию «по учителям».

#### Раздел «**Расписание**»

Подраздел «**год**», страница «события года». В начале учебного года внести информацию о каникулах, при необходимости корректировать её в течение года;

Подраздел «**месяц**». Еженедельно (в четверг или в пятницу) вносить (корректировать) в календаре общешкольные мероприятия по своему направлению работы на предстоящую неделю;

#### Раздел «**Школьные ресурсы**»

Вести подраздел (подразделы) по своему направлению работы, размещая ссылки на ресурсы школьной сети и сети Интернет по своему направлению работы;

Структурировать ссылки, создавая (удаляя, перемещая) подразделы для удобного доступа участников образовательного процесса;

Своевременно удалять (корректировать) устаревшие и неработающие ссылки.

#### Раздел «**Форум**»

Регулярно просматривать свежие сообщения в темах форума, участвовать в обсуждении и отвечать на вопросы, касающиеся своего направления деятельности;

По необходимости создавать новые темы по дискуссионным вопросам школьной жизни для подготовки педсоветов и других мероприятий, изучения мнения участников УВП;

## Раздел «**Персональные настройки**»

В целях безопасности рекомендуется один раз в месяц изменять свой пароль доступа в ГИС «СГО»;

В случае малейших подозрений о несанкционированном использовании пароля доступа немедленно изменить свой пароль и сообщить администратору системы.